No. of Printed Pages : 3 **I MCSL-036(P)/S2** 

# **MASTER OF COMPUTER APPLICATIONS (Revised) (MCA)**

### **Term-End Practical Examination**

#### **June, 2015**

### **MCSL-036(P)/S2 : LAB COURSE (FOR GOAD, SOFTWARE ENGINEERING, ACCOUNTANCY AND FINANCIAL MANAGEMENT)**

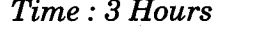

01668

*Time : 3 Hours Maximum Marks : 100* 

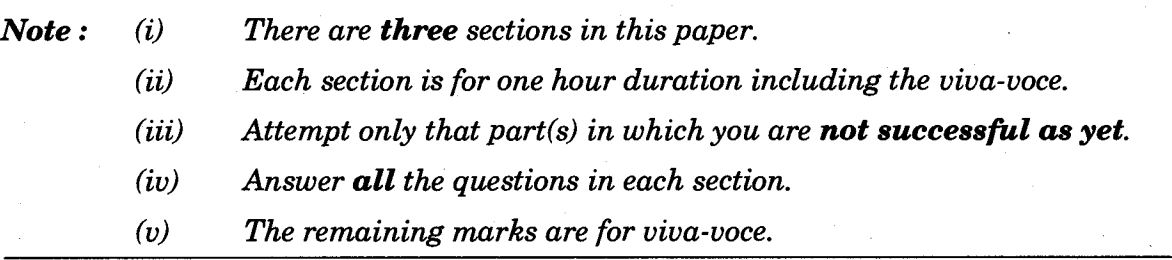

### **SECTION A**

#### **(GOAD)**

**1.** Examination procedure in a particular university is as follows : The schedules for conducting term-end examinations in June and December are announced for all the programs, the last date for receipt of examination form, the required fee amount in the form of a bank draft, and the list of examination centres where examinations are to be conducted for both theory and practicals. The concerned division verifies the examination form (whether the candidates are eligible or not, whether they have paid the semester fee, whether they have submitted assignment, etc.) and issues a hall ticket through a post at least 15 days in advance. The process is manual which requires to be computerized so that students should submit the examination form on-line and payment should be done through a credit card/debit card only.

You are required to do the following tasks :

- (a) Draw the use case, define all the classes and draw an object diagram. *15*
- (b) Draw the sequences and collaborative diagram. *10*

## **SECTION B**

## **(Software Engineering)**

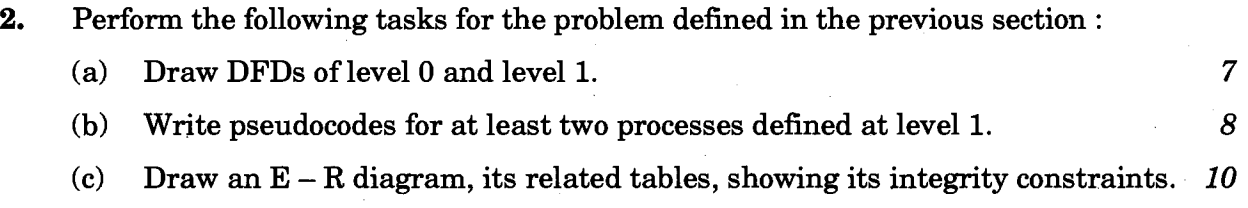

**MCSL-036(P)/S2 2** 

### **SECTION C**

### **(Accountancy and Financial Management)**

**3. Post the following transactions of a furniture shop to prepare the Journal, Ledger and Trial Balance :** *30* 

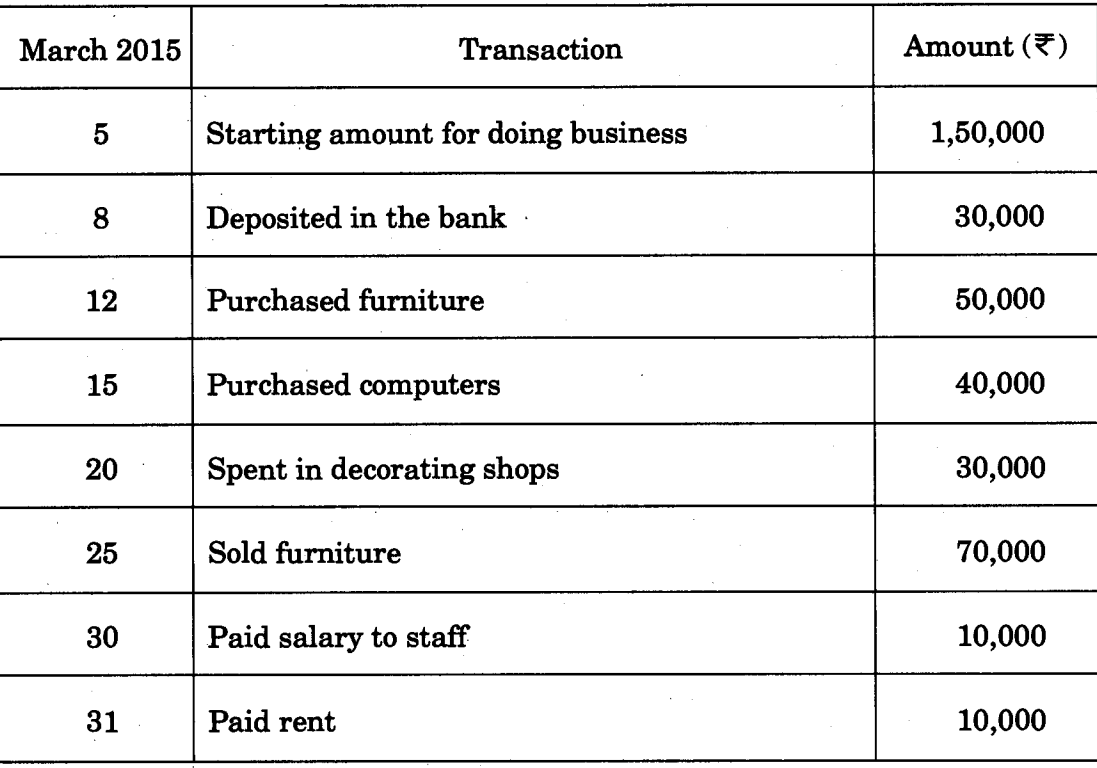

**MCSL-036(P)/S2** 3 4,000